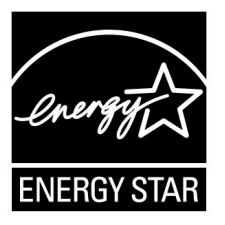

# **ENERGY STAR® Test Method for Small Network Equipment**

# **Draft 3 Rev. Nov-2010**

## 1 **1 OVERVIEW**

2 The following protocol shall be followed when testing products for compliance with the Version 1.0 3 ENERGY STAR Small Network Equipment (SNE) specification.

# 4 **2 APPLICABILITY**

5 ENERGY STAR test requirements are dependent upon the feature set of the product under evaluation. 6 The following guidelines shall be used to determine the applicability of each section of this document:

- 7 Section 7.2.A) 6.3shall be conducted for all SNE products.
- 8 Sections 7.2.B), C), and D) shall be completed for applicable product types as referenced in 9 Table 1.
- 

### 10 **Table 1: Test Procedure Structure**

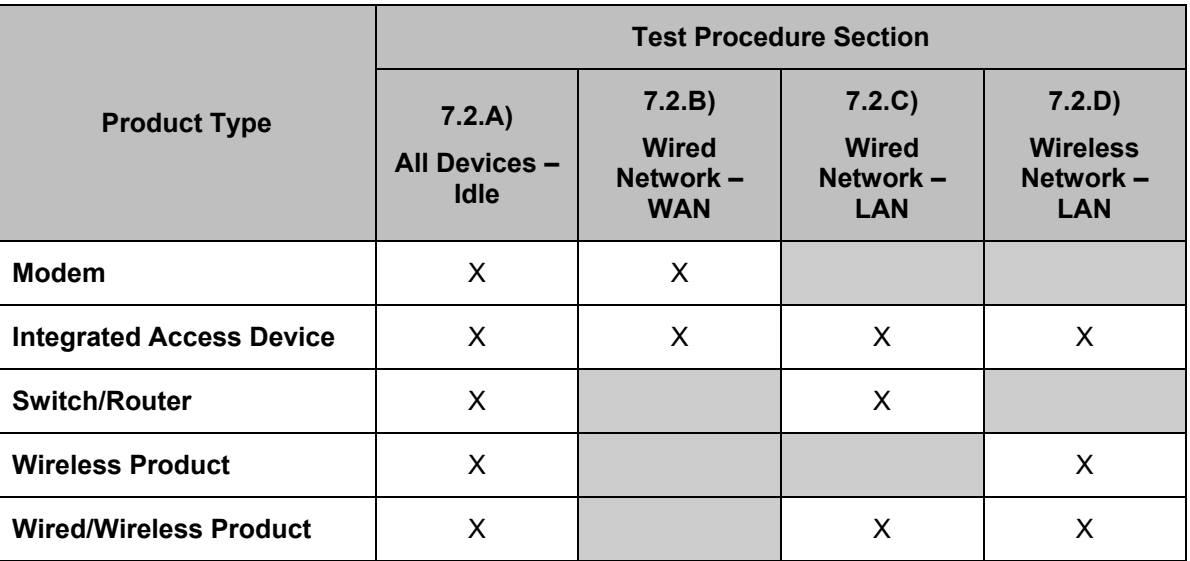

# 11 **3 DEFINITIONS**

12 Unless otherwise specified, all terms used in this document are consistent with the definitions contained

- 13 in the ENERGY STAR Eligibility Requirements for Small Network Equipment. The following terms are 14 also referenced in this Test Method:
- 15 A) Integrated Access Device (IAD): A device providing one of the following capability combinations: (1) 16 modem and switch, (2) router, or (3) switch and router capability.
- 17 B) Link Rate: The maximum raw bit rate possible on a particular link (e.g., 1000BASE-T Ethernet 18 supports 1 Gb/s in each direction [2 Gb/s total]; IEEE 802.11g supports 54 Mb/s total).
- 19 C) Unit Under Test (UUT): The network equipment device being tested.
- 20 D) WLAN Test Client: A device that is capable of establishing an 802.11x link with an AP and 21 transmitting data to and from the AP.

## 22 **4 TEST SETUP**

- 23 A) Test Setup and Instrumentation: Test setup and instrumentation for all portions of this procedure shall 24 be in accordance with the requirements of IEC 62301, Ed. 1.0, "Measurement of Household 25 Appliance Standby Power", Section 4, "General Conditions for Measurements". In the event of 26 conflicting requirements, the ENERGY STAR test method shall take precedence.
- 27 B) Input Power: Input power shall be as specified in Table 2.
- 

### 28 **Table 2: Input Power Requirements**

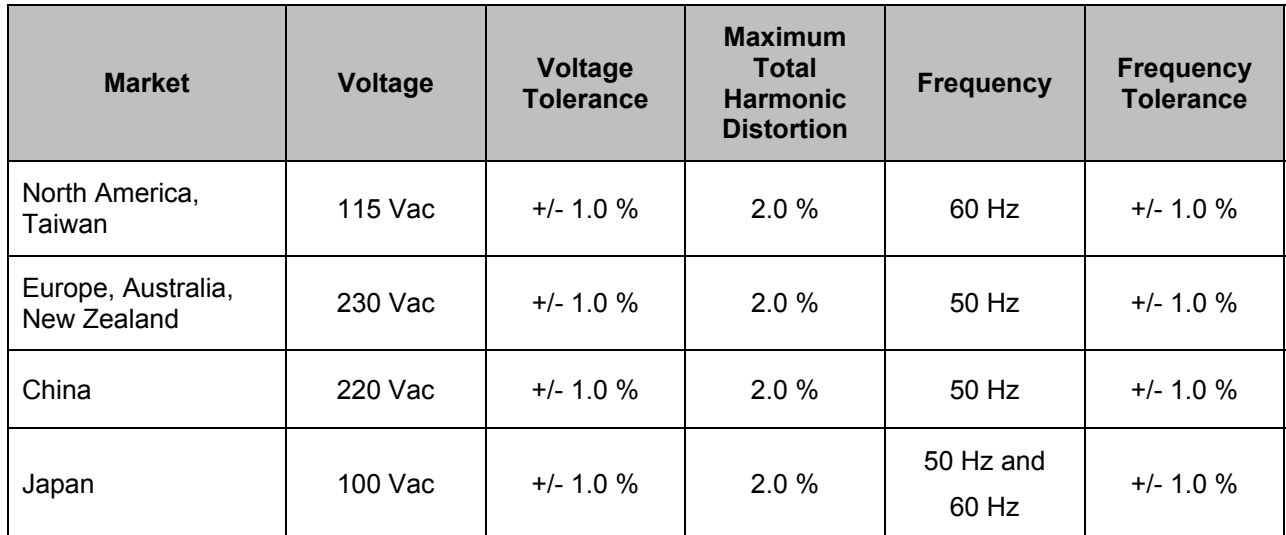

- 29 C) Ambient Temperature: Ambient temperature shall be from 18  $^{\circ}$ C to 28  $^{\circ}$ C.
- 30 D) Relative Humidity: Relative humidity shall be from 10% to 80%.
- 31 E) Power Meter: Power meters shall possess the following attributes:
- 32 1) Crest Factor: Capability to measure the current waveform without clipping.
- 33 i) The peak of the current waveform measured during Sleep Mode and On Mode shall 34 determine the crest factor rating requirement and the appropriate current range setting.
- 35 ii) The full-scale value of the selected current range multiplied by the crest factor for that range 36 shall be at least 15% greater than the peak current.
- 37 2) Bandwidth: Minimum bandwidth as determined by an analysis of current and voltage to determine 38 the highest frequency component (harmonic) with a magnitude greater than 1% of the 39 fundamental frequency under the test conditions.
- 40 3) Minimum Frequency Response: 3.0 kHz
- 41 4) Minimum Sampling Frequency: 60 Hz
- 42 5) Minimum Resolution:
- 43 i) 0.01 W for measurement values less than 10 W;
- 44 ii) 0.1 W for measurement values from 10 W to 100 W; and
- 45 iii) 1.0 W for measurement values greater than 100 W.
- 46 F) Measurement Accuracy:
- 47 1) Power measurements with a value greater than or equal to 0.5 W shall be made with an 48 uncertainty of less than or equal to 2% at the 95% confidence level.
- 49 2) Power measurements with a value less than 0.5 W shall be made with an uncertainty of less than 50 or equal to 0.01 W at the 95% confidence level.

## 51 **5 TEST CONDUCT**

- 52 A) As-shipped Condition: Products must be tested in their "as-shipped" configuration. For products that 53 offer a choice of user-configurable options, all options shall be set to their default condition.
- 54 B) Test Procedure Order: All portions of this test method shall be followed in the order in which they are 55 written.
- 56 C) Data Source/Transfer Requirements: A network traffic generator shall be used to simulate traffic and 57 monitor link reliability. The generator shall be configured for the correct traffic topology and traffic 58 profile, and as follows:
- 59 1) All data transfers shall occur via UDP;
- 60 2) The "data rate" is the average number of bits per second passing over a link in one direction. 61 Data rates are expressed as the average number of bits found in UDP data frames passing over 62 a link in a one second period;
- 63 3) Test traffic shall contain random data in a variety of datagram (or frame) sizes based on an 64 Internet traffic mix (IMIX) sent at random intervals. See references in Table 3 for more 65 information;
- 66 4) Data shall be evenly split between both directions (transmission and reception) for a given link 67 unless otherwise specified in this test procedure;
- 68 5) Port numbers for data traffic shall be randomly selected in advance of each test from the 69 available pool of valid UDP ports. Once selected, port numbers shall not be changed for the 70 duration of testing. If the selected port results in blocked traffic by a UUT firewall, select a 71 different port at random before proceeding with the test.

### 72 **Table 3: Data Source/Transfer References**

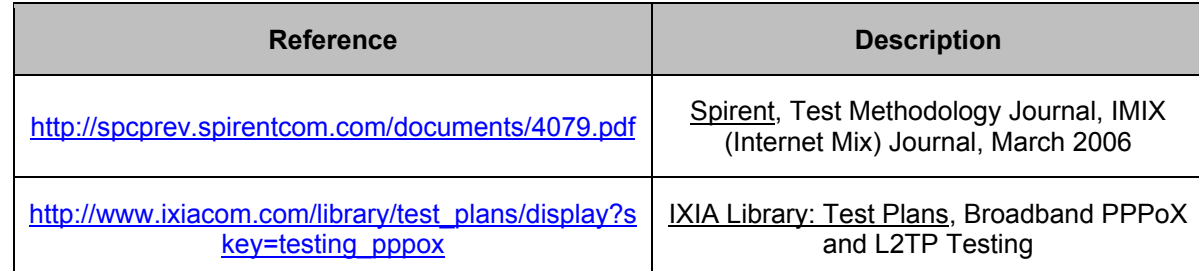

73 D) Battery Operated Products: For products designed to operate using batteries either when not 74 connected to the mains or during a power disruption, the battery shall be fully charged before the start<br>75 of testing and shall be left in place for the test. of testing and shall be left in place for the test.

## 76 **6 UUT CONFIGURATION**

### 77 **6.1 SUPPLIED POWER CONFIGURATION**

78 A UUT that can be powered by either mains power or low-voltage dc shall be powered from the mains. 79 Low voltage dc shall be used only for devices that do not offer a mains power option.

- 80 1) Mains-powered: If the UUT is shipped with an external power supply, or powered directly by 81 mains ac, power consumption of UUT shall be measured and tested between the ac power 82 source and the UUT.
- 83 2) Low-voltage Dc Powered: For products powered by standard low-voltage dc (e.g., Power over 84 Ethernet [IEEE 802.3af or .3at], or USB), the following protocol applies:
- 85 i) If the UUT supports LLDP for PoE for its power supply, the PoE source shall also support 86 LLDP for PoE. See Figure 1.
- 87 ii) If a manufacturer-supplied low-voltage dc power supply is shipped with the UUT, it shall be 88 used for testing.
- 89 iii) If there is no power supply shipped with the UUT, a commercially available device (e.g., PoE 90 power injector or powered USB hub) shall be used to supply power to the UUT for testing. If 91 the UUT manufacturer sells an appropriate standard low-voltage dc supply, then a model 92 from the UUT manufacturer shall be used. The brand and model number of the power supply 93 shall be recorded on the test data sheet. The selected power supply shall be considered the 94 external power supply for the unit for purposes of testing.
- 95 iv) Power consumption of UUT shall be measured and tested between the ac power source and 96 the low-voltage dc power supply as identified in Figure 1.

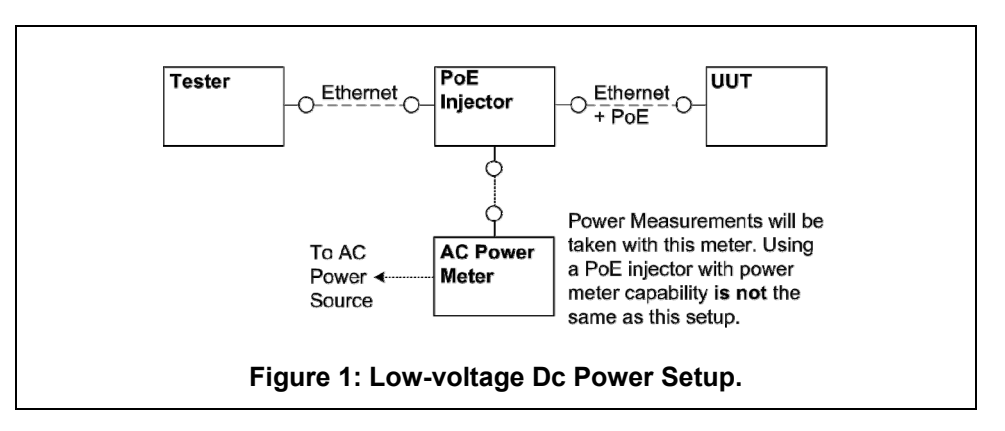

### 97 **6.2 WIRED PORT UUT CONFIGURATION**

98 Only Ethernet ports are considered wired LAN network ports for purposes of testing. Ethernet connectivity 99 and all other wired ports shall be configured for testing as follows:

- 100 1) Alternative LAN Technologies: Non-Ethernet wired ports (e.g., HPNA, MoCA, USB, analog 101 connections, POTS, audio) shall not be connected, unless a secondary device and cable are 102 shipped with the UUT (e.g., an external disk with a USB connection).
- 103 2) Network Link Maintenance: The UUT's WAN port shall be connected to a live source. Network 104 links shall be continuously maintained, with the exception of brief lapses when transitioning 105 between link speeds.
- 106 3) Ethernet Port Connection Rate: Ethernet ports shall be connected at the maximum supported link 107 rate unless otherwise specified in this test procedure.
- 108 4) Ethernet Cabling: All Ethernet cables used for testing shall meet ANSI/EIA/TIA-568 Category 5e 109 (Cat5e) specifications and shall be no shorter than 2 meters in length.
- 110 5) Power over Ethernet (PoE): PoE capability shall be configured with default as-shipped settings.
- 111 6) Efficient Networking Protocols:
- 112 **a.** If the UUT supports IEEE 802.3az protocol, all connected devices must support IEEE 113 802.3az,
- 114 b. If the UUT supports LLDP for 802.3az, all connected devices must support LLDP for 115 802.3az.

### 116 **6.3 WIRELESS UUT CONFIGURATION**

117 The UUT shall be tested with wireless network settings in their default as-shipped configuration. Default 118 settings shall not be modified unless modification is necessary to complete this procedure, or if no default 119 setting exists. Any features that require special configuration to achieve intended function (e.g., initial 120 setup before use as indicated in a reference manual) shall be configured per the following requirements. 121 If additional required settings are not listed below, the setting type and option shall be recorded in the test 122 report.

- 123 1) SSID: As-shipped, or assigned a random value as required by the UUT;
- 124 2) Network Encryption: As-shipped, or 128-bit WPA2 as required by the UUT;
- 125 3) Network Key: As shipped, or assigned a random value as required by the UUT;

ENERGY STAR Program Requirements for Small Network Equipment – Test Method (Rev. Nov-2010) Page 5 of 15

- 126 4) Network Channel: A supported channel shall be selected and maintained for the duration of 127 testing;
- 128 5) Interference Mitigation: Interference robustness or other interference mitigation technology shall 129 be as-shipped or set to "ON" if configuration required by UUT.
- 6) Wireless Link Precedence:
- 130 6) Wireless Link Precedence:<br>131 i) *Single instantaneous frequency band support*: The first supported wireless standard and 132 frequency band from Table 4 shall be used for access point testing. Only one band shall be 133 active during the test.

### 134 **Table 4: Wireless Link Precedence - Single Instantaneous Frequency Band Support**

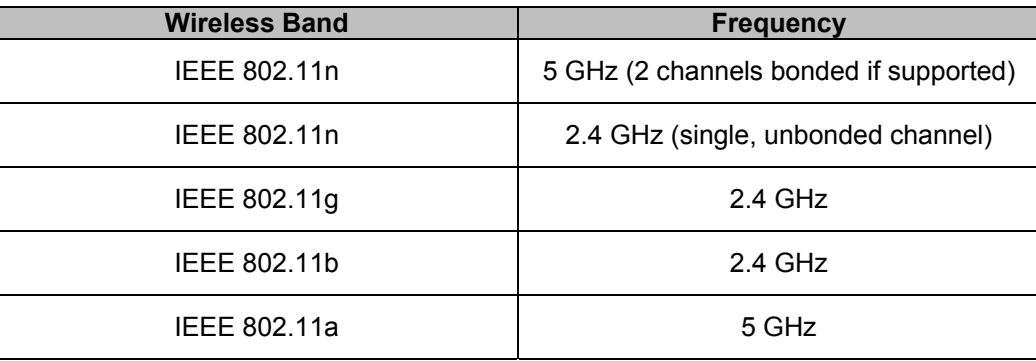

135 ii) *Simultaneous instantaneous frequency band support*: The first supported pair of wireless 136 standards and frequency bands from Table 5 shall be used for access point testing.

137 **Table 5: Wireless Link Precedence - Simultaneous Instantaneous Frequency Band Support** 

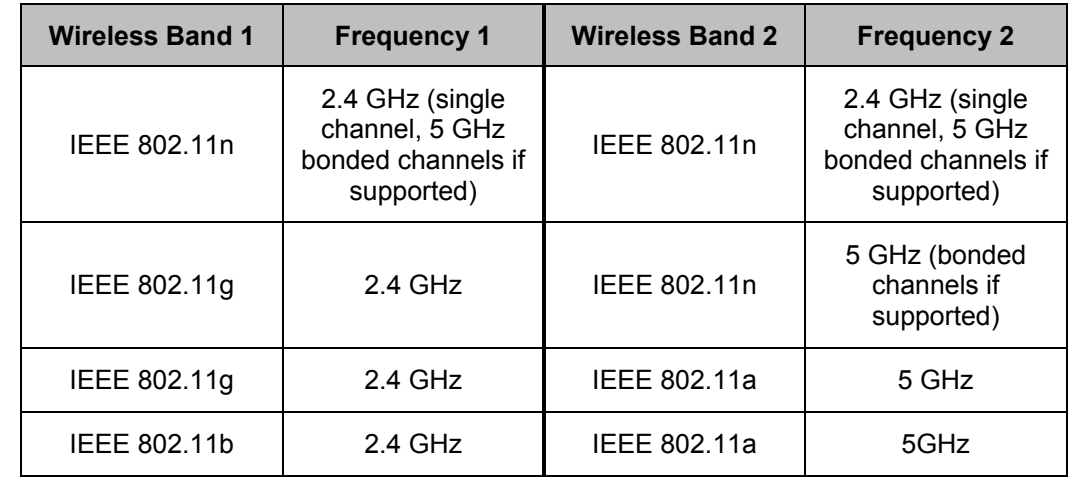

138 iii) *Alternative configurations*: If a device does not support any configuration listed above, the 139 test client shall provide a configuration. The configuration shall be recorded in the test report.

### 140 **6.4 UUT WIRED NETWORK SETTINGS**

141 The UUT shall be tested with wired network settings in their default as-shipped configuration. Default 142 settings shall not be modified unless modification is necessary to complete this procedure, or if no default

143 setting exists. Any features that require configuration for the UUT to function (e.g., required setup before

144 use as indicated in a reference manual) shall be configured per the following requirements. If additional 145 required settings are not listed below, the setting type and option shall be recorded in the test report.

- 146 1) Enable Network Address Translation (NAT) for IPv4 networks;
- 147 2) Enable IPv6 Link Local, Neighbor Solicitation, Neighbor Discovery, Router Solicitation and Router 148 Advertisement;
- 149 3) Enable Single Class C Subnet;
- 150 4) Enable single hop (router TTL + 1) to source on WAN side;
- 151 5) Enable DHCP, if available, and have the UUT autonomously assign each configured test client an 152 address by the DHCP service in the router, or manually assign addresses in a manner typical of 153 DHCP (e.g., incremental, 3 day TTL); the WAN port shall be configured via DHCP or manually 154 assigned if DHCP is not supported;
- 155 6) Disable Internet Protocol Security (IPsec);
- 156 7) Disable features not in compliance with IEEE 802.3 standards;
- 157 8) WAN connections and corresponding link speeds shall be selected in the order specified in Table 158 6 rather than using as shipped default valuesTable 6. If UUT is not capable of the specified link 159 speed, set the UUT to operate at the maximum possible speed.
- 

160 **Table 6: WAN Connection Precedence and Default Link Speeds** 

|                 | <b>Connection Type</b> | <b>Test Speed Down</b> | <b>Test Speed Up</b> | <b>Media Type</b>        |
|-----------------|------------------------|------------------------|----------------------|--------------------------|
| 1               | DOCSIS (Cable)         | 12 Mbps                | 3 Mbps               | Coax                     |
| $\overline{2}$  | <b>PON</b>             | 1 Gbps                 | 1 Gbps               | Fiber                    |
| 3               | MoCA                   | 20 Mbps                | 20 Mbps              | Coax                     |
| 4               | <b>DSL</b>             | 6 Mbps                 | 1 Mbps               | Copper<br>(Twisted Pair) |
| 5               | <b>HPNA</b>            | 60 Mbps                | 60 Mbps              | Coax                     |
| $6\phantom{1}6$ | WiMAX (802.16e)        | 60 Mbps                | 15 Mbps              | Wireless                 |
| 7               | Ethernet (802.3)       | 1 Gbps                 | 1 Gbps               | Copper<br>(Twisted Pair) |

### 161 **6.5 UUT PREPARATION**

162 The UUT shall be configured for testing as follows.

163 1) Test Report: Record the manufacturer and model name of the UUT. Record all basic information 164 about the UUT's configuration including, but not limited to, the settings listed Sections 6.1 through 165 6.4.

166 2) Network Connection: Connect the UUT to network resources as follows:

ENERGY STAR Program Requirements for Small Network Equipment – Test Method (Rev. Nov-2010) Page 7 of 15

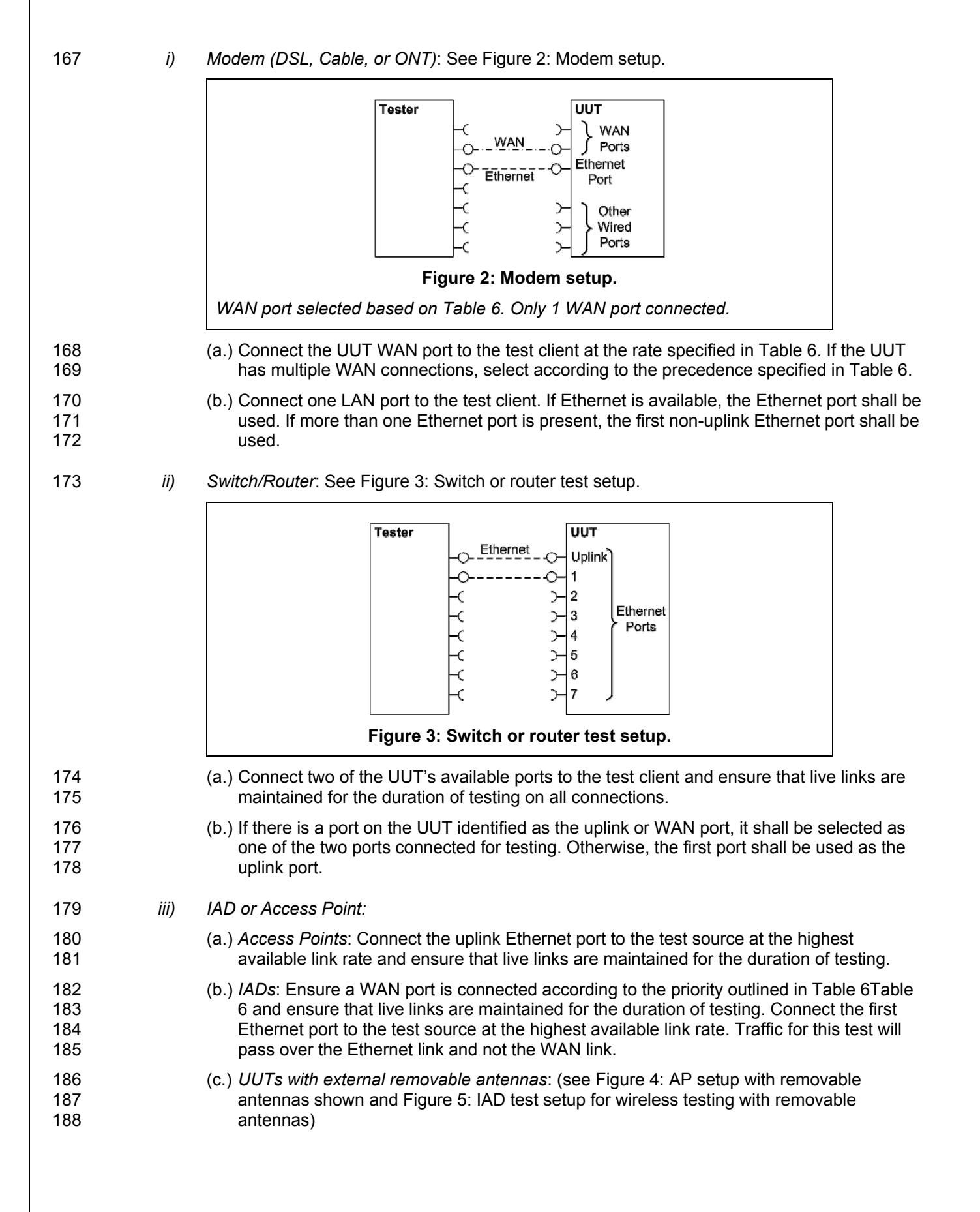

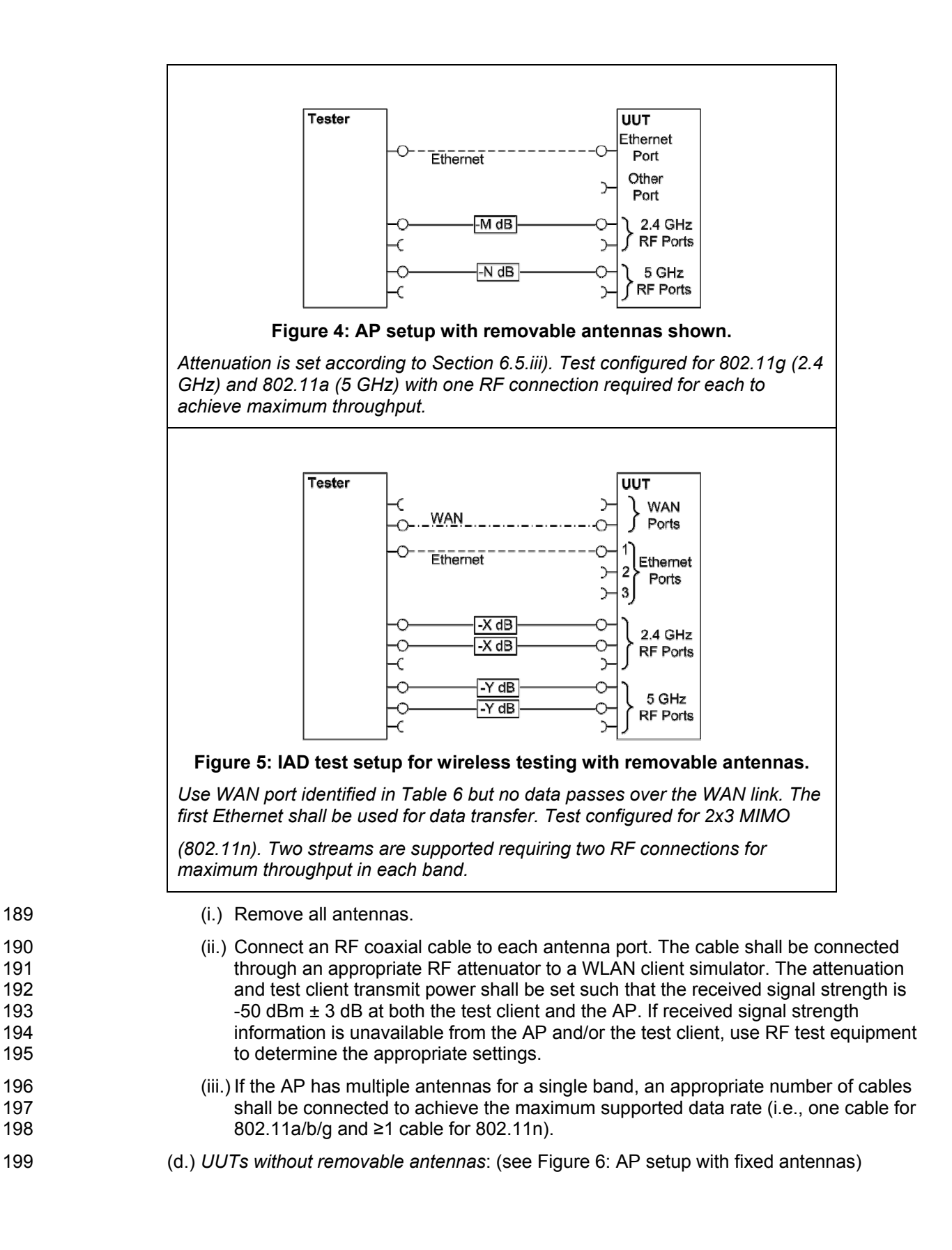

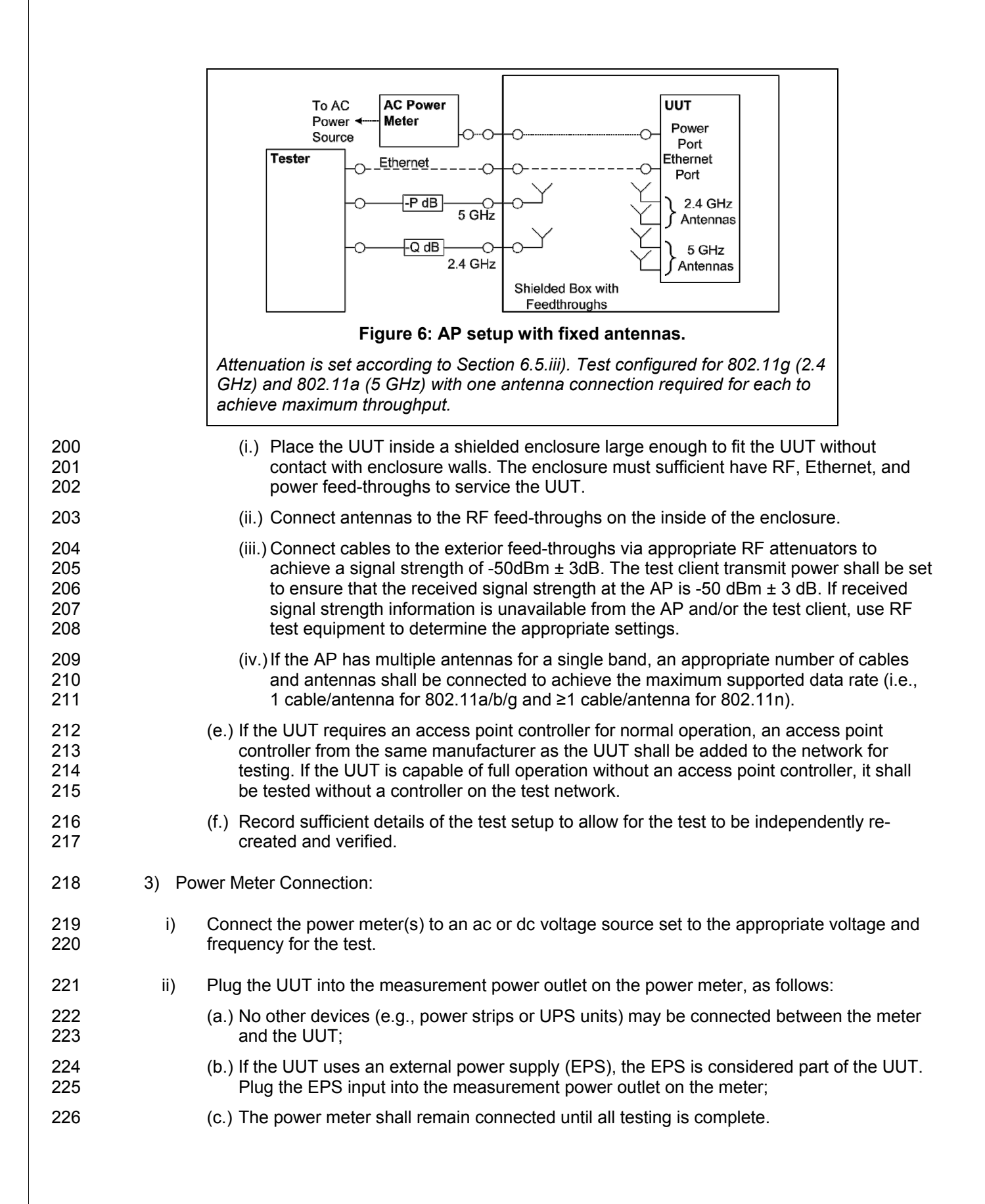

### 227 **6.6 TEST CLIENT SETUP**

228 The tests outlined in Section 7 require the use of network tester equipment (the test client) capable of 229 supporting the protocols used during testing. The test client may consist of several discrete pieces of test 230 equipment used together to test Ethernet, WAN, and wireless links. This section is intended to provide 231 guidelines for test client configuration to be applied to the specific pieces of equipment serving the UUT.

- 232 1) Configure the test client Ethernet ports to be DHCP clients with unique, random MAC addresses.
- 233 2) Configure the WAN port or uplink Ethernet port to assign a random IPv4 address to the UUT. A 234 static IPv4 address may be set in the UUT if the test client is unable to support random address 235 assignment. IPv6 may be used if IPv4 support is not present in the test client hardware. If the 236 device is configured for DHCP pass-through functionality, the test client shall assign addresses 237 through the UUT.
- 238 3) Configure the test client to send traffic using UDP.
- 239 4) Configure the test client to provide statistics on data reliability (% of packets received 240 successfully).
- 241 5) Configure the test client to transmit variable length packets or frames using the basic IMIX given 242 in Table 7 (see Table 3 for references).
- 

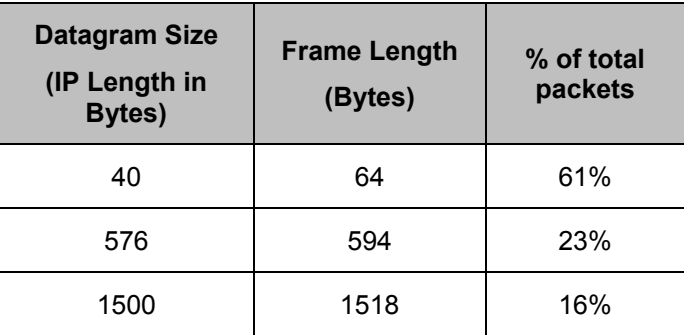

### 243 **Table 7: IMIX Packet Length Distribution**

244 6) Configure the test client to test in a modified aggregation mode. All traffic will pass over a single 245 link (the uplink or WAN port), and this traffic will be evenly divided between the other connected 246 Ethernet ports. See Figure 7: Data distribution for multilink tests.

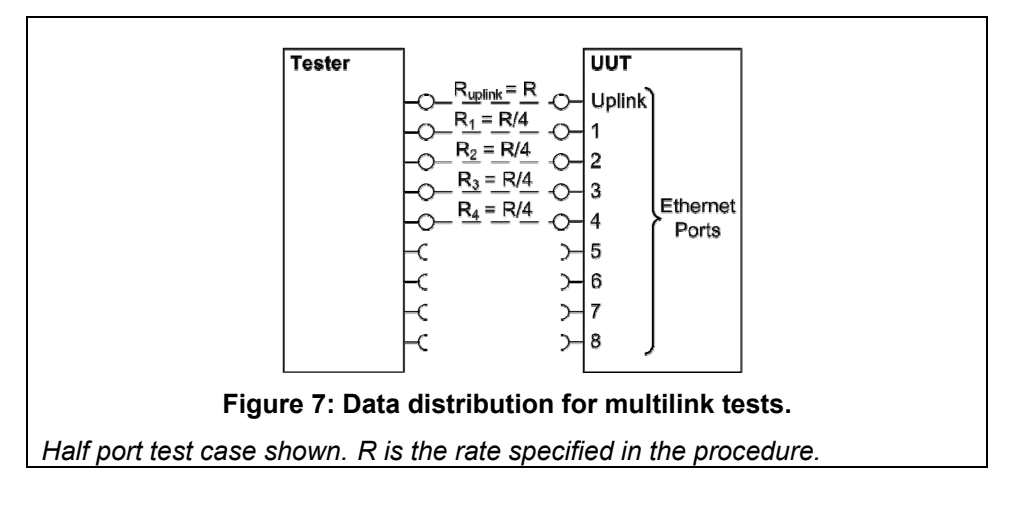

- 247 7) If the UUT has wireless capability, the test client shall be capable of functioning as a wireless 248 client for the wireless standard(s) specified in Section 6.3.
- 249 8) Configure data connections to the test client as specified in Section 6.5.
- 250 9) Record the test equipment used for the test client and provide a functional diagram of the test 251 equipment and UUT configuration, including all connections in the test setup.

# 252 **7 TEST PROCEDURES FOR ALL PRODUCTS**

### 253 **7.1 POWER MEASUREMENT GUIDELINES**

254 A) Tests are performed at two data rates, 0.5 kb/s and the highest rate supported by the link shown in 255 Table 8. If the link has asymmetric data rate support, choose the highest rate supported for the 256 direction shown in the table. For data rates higher or lower than those shown in the chart, choose the 257 highest data rate according to Equation 1 and adjusting the variable Y as required to achieve the 258 desired data rate. **Note**: A link with 100 Mb/s raw throughput will not support 100 Mb/s of traffic as 259 specified in this procedure. In this case the traffic rate should be set to 50 Mb/s.

### 260 **Equation 1**

261 *DataRate* =  $Z \times 10^Y$  (in bits per second)

262 *Where:* 

- 263 *Z is1, 2, of 5, and*
- 264 *Y is an integer. Adjust as required to achieve the desired data*  265 *rate*
- 

### 266 **Table 8: Test Rate Selection**

| <b>Direction</b>              | Rate (Mb/s) |     |     |     |    |    |     |     |     |  |
|-------------------------------|-------------|-----|-----|-----|----|----|-----|-----|-----|--|
| Downlink or<br>Symmetric link | 1.0         | 2.0 | 5.0 | 10  | 20 | 50 | 100 | 200 | 500 |  |
| Uplink                        | 0.5         | 1.0 | 2.0 | 5.0 | 10 | 20 | 50  | 100 | 200 |  |

<sup>267</sup> B) If there is a port on the UUT identified as the uplink or WAN port, it shall be selected as the uplink port 268 in Section 7.2.C). Otherwise, the first port shall be used as the uplink port. If present, additional 269 Ethernet ports shall be connected sequentially, and there shall be no open Ethernet ports between 270 occupied Ethernet ports.

- 271 C) The following procedure shall be used for each test component in Section 7.2:
- 272 1) Reset the power meter (if necessary).
- 273 2) Begin recording elapsed time.
- 274 3) Set the meter to begin accumulating true power values at a rate of greater than or equal to 1 Hz 275 (1 reading per second).
- 276 4) Accumulate power values for 5 minutes and record the average (arithmetic mean) value observed 277 during the 5 minute period.

278 5) Record the test procedure step and measurements on the test report. If a step is repeated at a 279 different link rate, record the additional measurements in the test report.

### 280 **7.2 POWER CONSUMPTION TESTS**

- 281 A) All Devices Idle
- 282 1) Turn on the UUT and configure the UUT per the requirements in Section D).
- 283 2) Measure and record UUT power per Section 7.1.
- 284 B) Wired Network WAN
- 285 1) If the UUT only supports WAN connection (IADs only), connect one Ethernet port. Ensure all<br>286 **1998 Ethernet ports are connected at their highest supported link rate. Measure and record power** Ethernet ports are connected at their highest supported link rate. Measure and record power per 287 Section 7.1.
- 288 2) Run data at 1 kb/s (0.5 kb/s in each direction) between the WAN and LAN ports. Measure and 289 record power per Section 7.1.
- 290 3) Run data at the maximum data rate supported between the WAN and LAN ports. Measure and 291 record power per Section 7.1.
- 292 C) Wired Network LAN:
- 293 1) Half-Ports Test: Test with half of ports in use, at all supported speeds, as applicable. See Figure 294 7: *Data distribution for multilink tests.*
- 295 i) If the UUT has more than two Ethernet ports, connect half of the Ethernet ports (round up to 296 the nearest whole number of ports). Connect each port sequentially (e.g., a 5-port product 297 would have ports 1-3 connected and ports 4 and 5 disconnected). Ethernet and other LAN ports on the UUT must be connected at their highest supported link rate. If a port on the UUT 299 is specified as the uplink port, it shall be used as the uplink port for testing; otherwise, the first 300 port shall be used as the uplink port. Measure and record power per Section 7.1.
- 301 ii) Run data at 1 kb/s (0.5 kb/s in each direction) between the LAN ports. Measure and record 302 power per Section 7.1.
- 303 iii) Run data at the rate specified in Section 7.1 between the LAN ports. Measure and record 304 power per Section 7.1.
- 305 D) Wireless Network WLAN
- 306 1) Ensure only one Ethernet port is connected to the UUT.
- 307 2) Establish a single client device in the test client. The WLAN type must be consistent with the 308 priority listed in Section 6.3 and shall be configured for the highest supported link rate. Record the 309 supported rate for the network port, the wireless link, and the version of 802.11 being used for 310 this test. Measure and record power per Section 7.1.
- 311 3) Run data at 1 kb/s (0.5 kb/s in each direction) between the LAN port and the WLAN client. 312 Measure and record power per Section 7.1.
- 313 4) Run data at maximum data rate supported between the LAN port and the WLAN client. Measure 314 and record power per Section 7.1.

## 315 **8 PERFORMANCE EVALUATION**

- 316 Performance capabilities shall be evaluated using the tests listed below as applicable to the functions and 317 features of the UUT. UUT configuration shall be as specified in Section 6.
- 318 A) Ethernet Throughput Using a test setup consistent with Section 7.2.C), determine the maximum 319 data rate supported by the UUT for which there is no packet loss. Record this rate as the measured 320 maximum throughput.
- 321 B) Maximum Number of Wireless Clients Using a test setup consistent with Section 7.2.D), determine 322 the maximum number of clients supported by the UUT. Clients shall be evenly split between bands if 323 there is simultaneous dual band support. No data shall be passed other than that required to setup 324 clients. Record this number as the maximum number of wireless clients.
- C) Maximum Number of NAT Clients
- 325 C) Maximum Number of NAT Clients<br>326 1) Record the maximum number of supported NAT clients.
- 327 2) The addition of downstream switches to the test setup and/or combination of tests similar to 328 Sections 7.2.C) and 7.2.D) may be required to achieve a large number of NAT clients. No data 329 shall be passed other than that required to configure the clients. If an additional switch is 330 required, record the number of wireless NAT and the number of wired NAT clients.

## 331 **9 REPORTING**

### 332 **9.1 UUT INFORMATION AND FUNCTIONALITY**

- 333 The following characteristics are recommended for reporting using this procedure:
- 334 1. Manufacturer and model name;
- 335 2. Basic configuration information;
- 336 3. Powering options (e.g., direct ac, external ac-dc power supply, standard low-voltage dc). If 337 powered over Ethernet, whether LLDP for PoE is supported;
- 338 4. Number and type of all wired data and network ports. Additional related details (e.g., 339 Ethernet speed, 802.3az, LLDP for 802.3az);
- 340 5. Feature activity conflicts;
- 341 6. Number and type of wireless network support including supported bands, simultaneous 342 band support, supported standards, and MIMO configuration. Additional details as required;
- 343 7. Supported network traffic functions (e.g., firewall, VPN, VOIP functionality for POTS ports);
- 344 8. Mass storage options integral to or shipped with the UUT;
- 345 9. Any special equipment ratings (e.g., IEC 61850 / IEC61000 and IEEE1613, KEMA).
- 346 **9.2 REPORTED TEST RESULTS**
- 347 1. Voltage and frequency used in test;
- 348 2. If low-voltage dc, type of supply used;
- 349 3. Wireless Link information from Table 4 or Table 5;
- 350 4. Any settings changed per Section 6.4;
- 351 5. Uplink link rate;

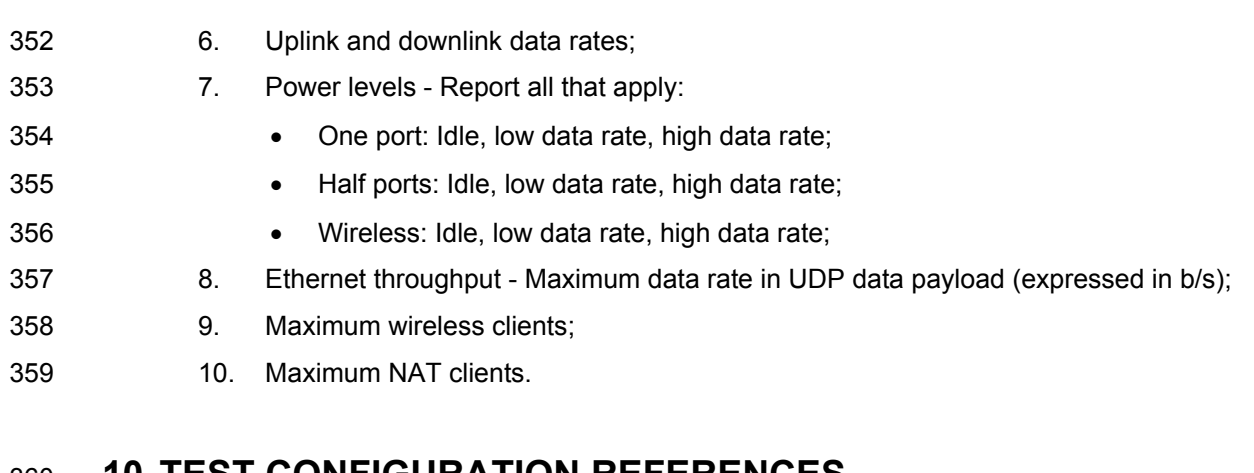

# 360 **10 TEST CONFIGURATION REFERENCES**

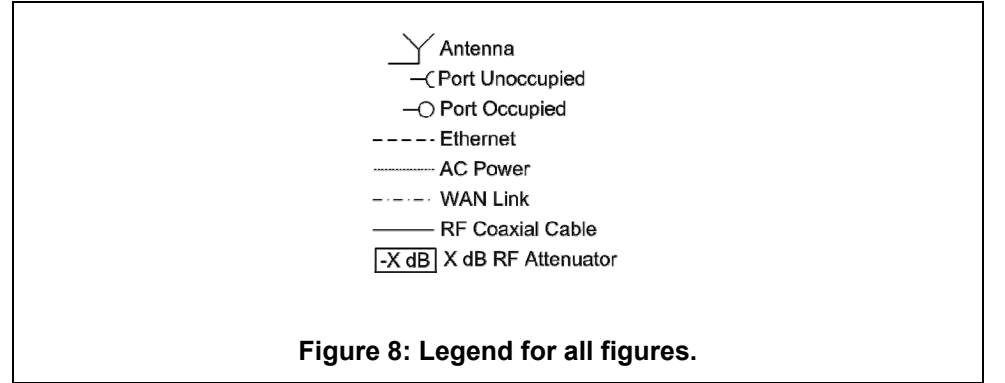

361